, tushu007.com

<<PowerPoint 2007

<<PowerPoint 2007

- 13 ISBN 9787121069932
- 10 ISBN 7121069938

出版时间:2008-10

页数:271

字数:448000

extended by PDF and the PDF

http://www.tushu007.com

 $,$  tushu007.com

## <<PowerPoint 2007

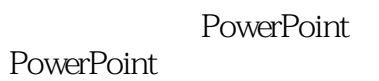

PowerPoint 2007

## **PowerPoint**

 $\frac{a}{\sqrt{a}}$  $\mathcal{R}$ 

**PowerPoint** 

## <<PowerPoint 2007

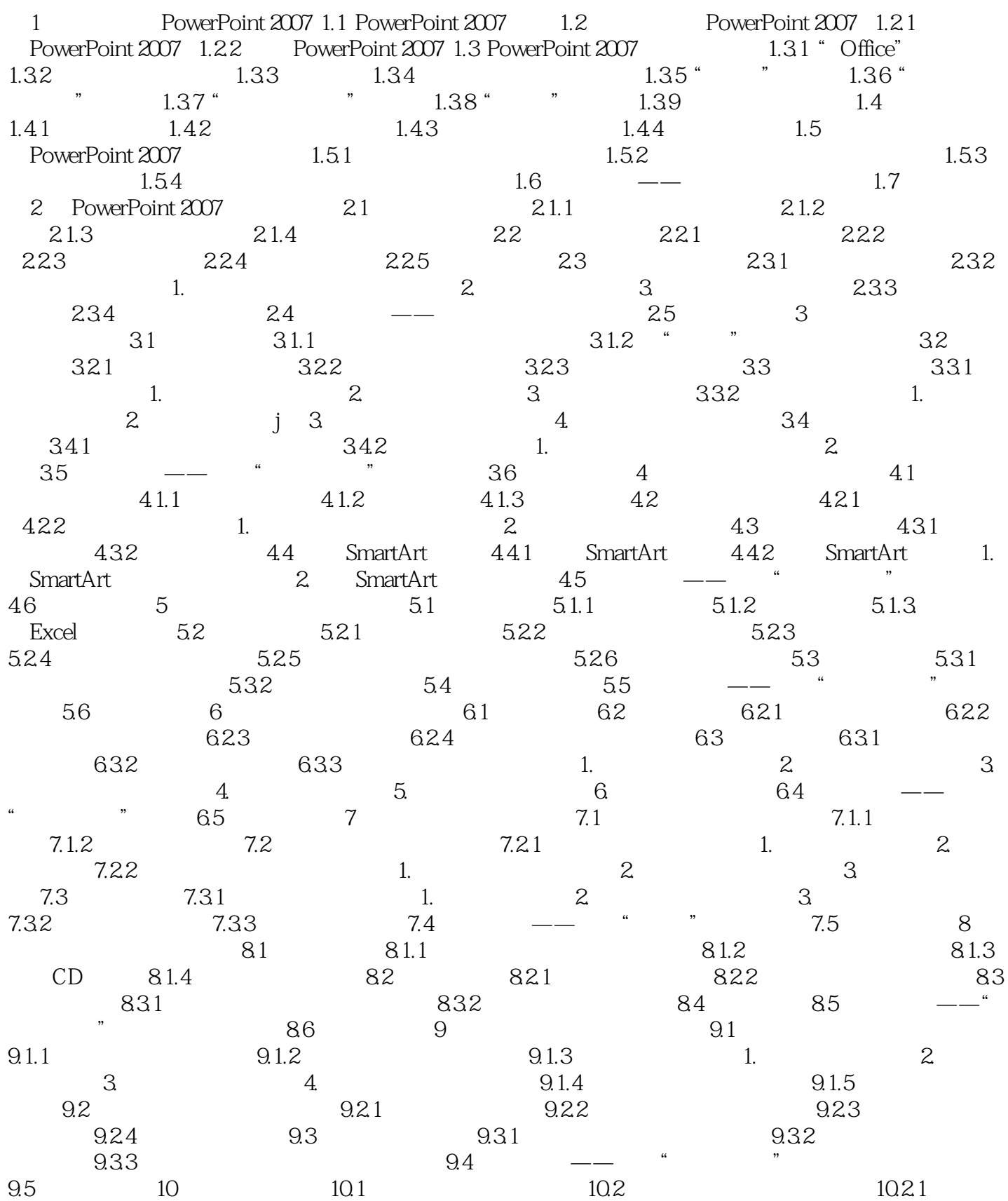

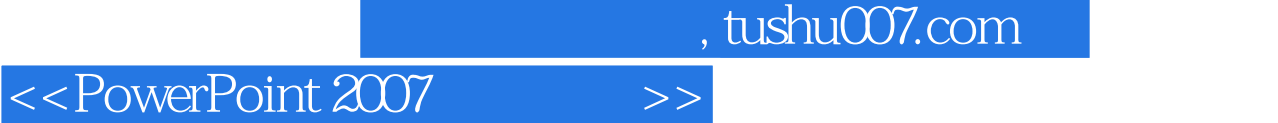

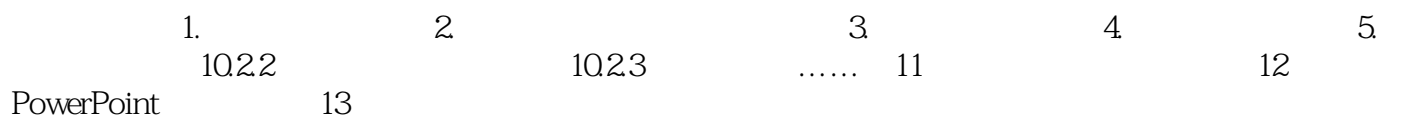

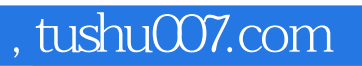

## <<PowerPoint 2007

本站所提供下载的PDF图书仅提供预览和简介,请支持正版图书。

更多资源请访问:http://www.tushu007.com